# **Table of Contents**

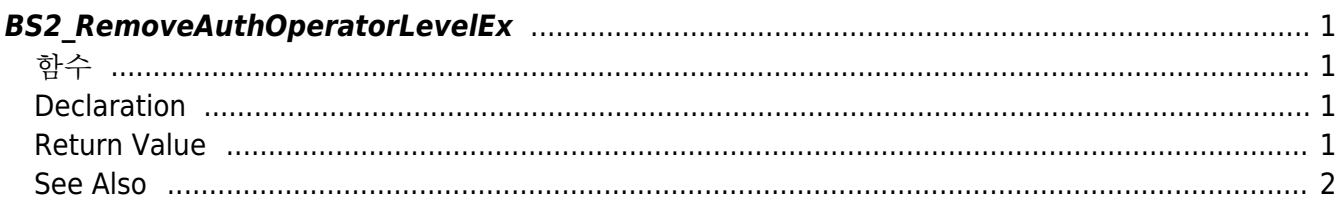

<span id="page-1-4"></span>**This page is not fully translated, yet. Please help completing the translation.** (remove this paragraph once the translation is finished)

[Device API](http://kb.supremainc.com/bs2sdk./doku.php?id=en:device_api) > [BS2\\_RemoveAuthOperatorLevelEx](#page-1-4)

## <span id="page-1-0"></span>**BS2\_RemoveAuthOperatorLevelEx**

[+ 2.6.3] Removes selected as userIDs device operator. (Support operator up to 1000) When using [BS2\\_SetAuthConfig](http://kb.supremainc.com/bs2sdk./doku.php?id=en:bs2_setauthconfig), [BS2\\_GetAuthConfig,](http://kb.supremainc.com/bs2sdk./doku.php?id=en:bs2_getauthconfig) there is a limitation that you can set operators up to 10.

The new API below accommodates setting operators up to 1,000.

#### **Caution**

The exsiting [BS2AuthConfig](http://kb.supremainc.com/bs2sdk./doku.php?id=en:configuration_api#bs2authconfig) and operators are valid until you call the new API. However, if at any one time you call the newly added API below, the existing [BS2AuthConfig](http://kb.supremainc.com/bs2sdk./doku.php?id=en:configuration_api#bs2authconfig)setting will be ignored so you need to use only the new API and structure.

If you want to use the new API with the new structure, please move the operator list managed by existing BS2AuthConfig securely to the new structure [BS2AuthOperatorLevel](http://kb.supremainc.com/bs2sdk./doku.php?id=en:device_api#bs2authoperatorlevel) where can manage 1000 operators.

### <span id="page-1-1"></span>함수

#### #include "BS\_API.h"

int BS2 RemoveAuthOperatorLevelEx(void\* context, BS2 DEVICE ID deviceId, BS2\_USER\_ID\* userIDs, uint32\_t userIDCount);

#### <span id="page-1-2"></span>**Declaration**

- [In] *context* : Context
- [In] *deviceId* : Device ID
- [In] *userIDs* : User ID trying to remove
- [In] *userIDCount* : Number of user trying to remove

#### <span id="page-1-3"></span>**Return Value**

If successfully done, "BS\_SDK\_SUCCESS' will be returned. If there is an error, the corresponding error code will be returned.

#### **See Also**

[BS2\\_GetAuthOperatorLevelEx](http://kb.supremainc.com/bs2sdk./doku.php?id=en:bs2_getauthoperatorlevelex)

[BS2\\_GetAllAuthOperatorLevelEx](http://kb.supremainc.com/bs2sdk./doku.php?id=en:bs2_getallauthoperatorlevelex)

[BS2\\_SetAuthOperatorLevelEx](http://kb.supremainc.com/bs2sdk./doku.php?id=en:bs2_setauthoperatorlevelex)

[BS2\\_RemoveAuthOperatorLevelEx](#page-1-4)

[BS2\\_RemoveAllAuthOperatorLevelEx](http://kb.supremainc.com/bs2sdk./doku.php?id=en:bs2_removeallauthoperatorlevelex)

From: <http://kb.supremainc.com/bs2sdk./>- **BioStar 2 Device SDK**

Permanent link: **[http://kb.supremainc.com/bs2sdk./doku.php?id=en:bs2\\_removeauthoperatorlevelex&rev=1559529575](http://kb.supremainc.com/bs2sdk./doku.php?id=en:bs2_removeauthoperatorlevelex&rev=1559529575)**

<span id="page-2-0"></span>Last update: **2019/06/03 11:39**